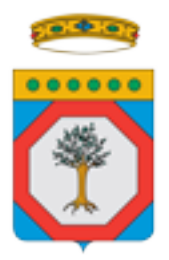

## **Bollettino ufficiale della Regione Puglia n. 92 del 28/06/2007**

DETERMINAZIONE DEL DIRIGENTE SETTORE ALIMENTAZIONE 12 giugno 2007, n. 249

Piano di Sviluppo Rurale (Reg. CE 1257/99) –Misura Agroambientale – Ulteriore proroga al 2 luglio 2007 di presentazione delle domande di conferma e delle procedure di presentazione.

L'anno 2007, addì 12 del mese di giugno, nella sede del Settore Alimentazione presso l'Assessorato alle Risorse Agroalimentari - Lungomare Nazario Sauro n. 45-47 - BARI.

Il Dirigente dell'Osservatorio Fitosanitario Regionale, sulla base dell'istruttoria effettuata dal medesimo ufficio, riferisce quanto segue:

- Visto la Determina Dirigenziale n. 197 del 17 maggio 2007, pubblicata sul B.U.R.P. n. 73 del 17/05/2007, con la quale è stata fissata la scadenza per la presentazione delle domande di conferma per il P.S.R..

- Visto la Determina Dirigenziale n. 227 del 31 maggio 2007 di proroga della presentazione della documentazione per la convalida del fascicolo aziendale presso gli uffici provinciali della Regione per coloro che non hanno dato mandato ad un CAA.

- Visto la nota AGEA n. 384 del 31/5/2007 con la quale viene comunicata la ulteriore proroga alla data del 2 luglio 2007 per la presentazione delle domanda di conferma per gli impegni già assunti nel corso della precedente programmazione (2000-2006), stabilita a seguito di riunione del 30/05/2007, tra l'A.G.E.A. e le Regioni.

- Considerato che la presentazione delle domande di conferma possono essere effettuate solo in modalità on-line attraverso il portale Sian, solo dopo che la ditta richiedente ha aggiornato e convalidato il proprio fascicolo aziendale presso i CAA se ne ha dato mandato o, attraverso la Regione in caso contrario.

- Visto la circolare AGEA n. 12 del 17 maggio 2007 che dà facoltà all'utente, di presentare la domanda relativa al Piano di Sviluppo Rurale anche a soggetti diversi da quelli a cui è stato dato mandato per la costituzione ed aggiornamento del fascicolo aziendale e consente alla Regione di autorizzare l'accesso al portale per l'acquisizione dei dati informatici e per la presentazione delle domande.

Si rende necessario da parte di questo Assessorato stabilire le procedure di presentazione delle domande di conferma per il 2007 per la Misura Agroambientale relative agli impegni assunti con la precedente programmazione 2000-2006 (Reg. CE 1257/99).

Si propone, per quanto su detto, quanto segue:

1. I termini di presentazione delle domande di conferma per la Misura Agroambientale, sono prorogati al 2 luglio c.a., in modalità informatica attraverso il portale www.Sian.it, gestito dall'AGEA.

La presentazione cartacea relativa alla stampa della domanda sottoscritta dalla Ditta interessata e alla documentazione prevista dal bando, fermo restante la scadenza della presentazione on-line al 2 luglio, va inoltrata entro il 6 luglio 2007 presso gli Uffici Provinciali dell'Agricoltura competenti per territorio. La presentazione può essere effettuata presso gli stessi uffici o mediante posta, in quest'ultimo caso fa fede il timbro postale

2. Modalità di presentazione della domanda. La domanda di conferma va presentata, con le modalità su descritte, per il tramite dei C.A.A. oppure tramite il tecnico delegato dal produttore, che deve essere regolarmente iscritto al proprio Ordine o Collegio Professionale, nonché autorizzato dalla Regione all'accesso al portale www.sian.it per i produttori che hanno dato delega.

3. Procedure per l'autorizzazione e accesso al fascicolo aziendale da parte del tecnico.

 L'utente dopo aver aggiornato e convalidato il proprio fascicolo aziendale, con le modalità su descritte, delega il tecnico alla presentazione della domanda per il PSR, indicando la Misura, l'azione per la quale chiede il contributo e il proprio CUAA. L'utente deve, inoltre, autorizzare lo stesso tecnico all'accesso del proprio fascicolo aziendale, in quanto la compilazione della domanda del PSR è possibile solo mediante importazione dei dati dal fascicolo aziendale.

Il tecnico, per poter compilare e presentare la domanda on-line deve inoltrare richiesta scritta all'Assessorato alle Risorse Agroambientali nella quale vengono indicati:

- i dati anagrafici
- il codice fiscale
- il numero di iscrizione all'ordine di appartenenza
- dichiarazione di responsabilità sulle funzioni svolte sul portale e nell'accesso ai fascicoli aziendali.

La Regione – Assessorato alle Risorse Agroalimentari - autorizza il tecnico, tramite il Funzionario responsabile incaricato alle gestioni utenze AGEA, all'accesso all'area riservata del portale SIAN per la sola funzione di compilazione, rilascio e stampa della domanda.

Il tecnico deve munirsi ed inoltrare le deleghe di autorizzazione dei propri assistiti ai competenti UPA. I funzionari Responsabili Provinciali UPA ricevute le deleghe, delle ditte di competenza, provvederanno ad abilitare il tecnico incaricato, mediante l'apposito software predisposto dall'AGEA, ad accedere ai fascicoli aziendali e ai rispettivi piani colturali per il solo trasferimento dei dati nelle rispettive domande di PSR di richiesta di aiuto.

Gli aggiornamenti o variazioni ai dati del fascicolo aziendale ed ai piani colturali possono essere effettuati solo presso i C.A.A. a cui il produttore ha dato mandato o, in assenza di mandato, presso gli Uffici Regionali dell'OP.

## ADEMPIMENTI CONTABILI (DI CUI ALLA L.R. N. 28/01 E SUCCESSIVE MODIFICAZIONI ED INTEGRAZIONI

Il presente provvedimento non comporta alcun mutamento qualitativo o quantitativo di entrata o di spesa, né a carico del bilancio regionale, né a carico degli enti per i cui debiti i creditori potrebbero rivalersi sulla Regione (e che è escluso ogni ulteriore onere aggiuntivo rispetto a quelli già autorizzati a valere sullo stanziamento previsto dal bilancio regionale).

Il sottoscritto attesta che il procedimento istruttorio affidato è stato espletato nel rispetto della vigente normativa regionale, nazionale e comunitaria e che il presente schema di provvedimento, dallo stesso predisposto ai fini dell'adozione dell'atto finale da parte del Dirigente del Settore, è conforme alle risultanze istruttorie.

Il Dirigente f.f. dell'Osservatorio Fitosanitario Antonio Guario

IL DIRIGENTE DEL SETTORE ALIMENTAZIONE

- VISTO il Decreto legislativo del 3/2/1993 n. 29 e successive modificazioni ed integrazioni;

- VISTA la Legge Regionale del 4 febbraio 1997 n. 7;

- VISTA la Deliberazione della Giunta Regionale n. 3261 del 28/07/1998;

- RITENUTO per le motivazioni indicate in premessa e che vengono condivise, di adottare il presente provvedimento;

## **DETERMINA**

- di prendere atto di quanto riportato nelle premesse, che qui si intende integralmente richiamato;

- di adottare le seguenti procedure:

1. I termini di presentazione delle domande di conferma per la Misura Agroambientale, sono prorogati al 2 luglio c.a., in modalità informatica attraverso il portale www.Sian.it, gestito dall'AGEA. La presentazione cartacea relativa alla stampa della domanda sottoscritta dalla Ditta interessata e alla documentazione prevista dal bando, fermo restante la scadenza della presentazione on-line al 2 luglio, va inoltrata entro il 6 luglio 2007 presso gli Uffici Provinciali dell'Agricoltura competenti per territorio. La presentazione può essere effettuata presso gli stessi uffici o mediante posta, in quest'ultimo caso fa fede il timbro postale

2. Modalità di presentazione della domanda. La domanda di conferma va presentata, con le modalità su descritte, per il tramite dei C.A.A. oppure tramite il tecnico delegato dal produttore, che deve essere regolarmente iscritto al proprio Ordine o Collegio Professionale, nonché autorizzato dalla Regione all'accesso al portale www.sian.it per i produttori che hanno dato delega.

3. Procedure per l'autorizzazione e accesso al fascicolo aziendale da parte del tecnico.

 L'utente dopo aver aggiornato e convalidato il proprio fascicolo aziendale, con le modalità su descritte, delega il tecnico alla presentazione della domanda per il PSR, indicando la Misura, l'azione per la quale chiede il contributo e il proprio CUAA. L'utente deve, inoltre, autorizzare lo stesso tecnico all'accesso del proprio fascicolo aziendale, in quanto la compilazione della domanda del PSR è possibile solo mediante importazione dei dati dal fascicolo aziendale.

Il tecnico, per poter compilare e presentare la domanda on-line deve inoltrare richiesta scritta

all'Assessorato alle Risorse Agroambientali nella quale vengono indicati:

- i dati anagrafici
- il codice fiscale
- il numero di iscrizione all'ordine di appartenenza
- dichiarazione di responsabilità sulle funzioni svolte sul portale e nell'accesso ai fascicoli aziendali.

La Regione – Assessorato alle Risorse Agroalimentari - autorizza il tecnico, tramite il Funzionario responsabile incaricato alle gestioni utenze AGEA, all'accesso all'area riservata del portale SIAN per la sola funzione di compilazione, rilascio e stampa della domanda.

Il tecnico deve munirsi ed inoltrare le deleghe di autorizzazione dei propri assistiti ai competenti UPA. I funzionari Responsabili Provinciali UPA ricevute le deleghe, delle ditte di competenza, provvederanno ad abilitare il tecnico incaricato, mediante l'apposito software predisposto dall'AGEA, ad accedere ai fascicoli aziendali e ai rispettivi piani colturali per il solo trasferimento dei dati nelle rispettive domande di PSR di richiesta di aiuto.

Gli aggiornamenti o variazioni ai dati del fascicolo aziendale ed ai piani colturali possono essere effettuati solo presso i CAA a cui il produttore ha dato mandato o, in assenza di mandato, presso gli Uffici Regionali dell'OP.

- di incaricare l'Ufficio Osservatorio Fitosanitario Regionale di inviare copia del presente provvedimento all'Ufficio del Bollettino della Regione Puglia per la pubblicazione e sul sito della Regione Puglia (www.regione.puglia.it) ai sensi dell'art. 6 - lettera g - della Legge Regionale n. 13/94

- di dare atto che il presente provvedimento è immediatamente esecutivo.

Il presente atto, composto da 4 pagine, è stato redatto in duplice originale, di cui uno sarà trasmesso alla Segreteria della Giunta Regionale e una conservata agli atti del Settore e copia all'Assessore alle Risorse Agroalimentari, mentre non sarà inviata copia all'Assessorato al Bilancio - Settore Ragioneria Regionale in quanto non vi sono adempimenti di competenza dello stesso.

Il presente provvedimento sarà pubblicato all'Albo istituito presso il Settore Alimentazione.

IL DIRIGENTE DEL SETTORE Antonio FRATTARUOLO